## **Technologie Informacyjne i Komunikacyjne LATEX- zadania dodatkowe**

**Zad. 1.** Korzystając z polecenia *\*obeylines oraz zmieniając wartość parametru *\*leftskip napisz przykładowe podanie w pliku podanie.tex. Zadbaj, aby wiersze zawierające datę, adres autora i jego podpis zaczynały się w tej samej odległości od lewego brzegu kartki. *Wskazówka:* Przydatne może być zdefiniowanie nowej długości wcięcia, np.:

```
\newdimen\longindentation
\longindentation=8cm
```
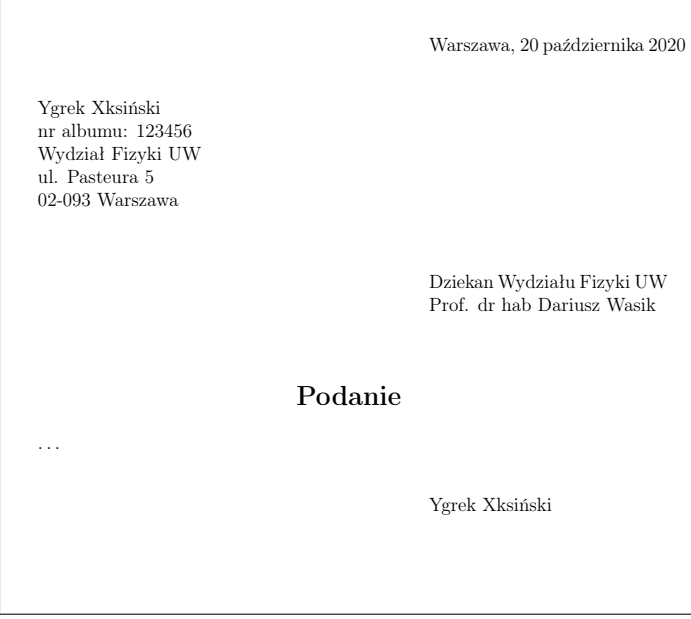

**Zad. 2.** Korzystając z polecenia *\*footnote zapisz w pliku przypisy.tex następujący tekst:

 ${}^{1}$ Np. takich, jak ten.

**Zad. 3.** Korzystając ze środowiska overpic dodaj do pliku obraz.tex dowolny obraz, umieszczając na nim napis z informacją z jakiego źródła pochodzi.

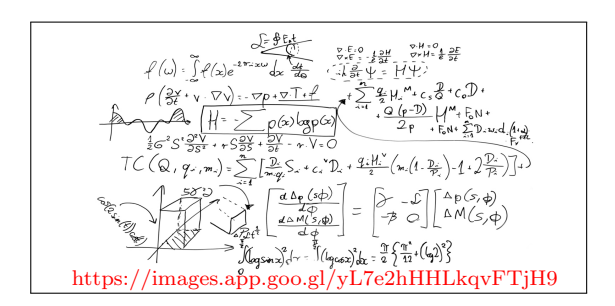

**Zad. 4.** Korzystając z możliwości definiowania własnych poleceń z parametrami (*\*newcommand) zdefiniuj polecenie *\*emfaza, która pogrubi i powiększy tekst podany jako argument oraz zmieni jego kolor na czerwony.

To jest zwykły tekst. To jest teks wyszczególniony.

**Zad. 5\*.** Korzystając z możliwości definiowania własnych poleceń z parametrami (\newcommand) zdefiniuj polecenie \wybor, takie że \wybor{a}{b}{c}{d} wypisze:  $\int$   $\frac{1}{2}$   $\frac{1}{2}$   $\frac{1}{2}$   $\leq$  0

$$
\begin{cases}\n a & \text{dla } d < 0 \\
 b & \text{dla } d = 0 \\
 c & \text{dla } d > 0\n\end{cases}
$$

a następnie zapisz w pliku signum.tex następujący tekst:

 $\text{Funkcia}$  son $(x)$ ÷, kre<br>.  $\overline{\mathcal{O}}$  denote by  $\overline{\mathcal{O}}$ Funkcja sgn $(x)$  określona jest następująco  $\mathbf{R} \ni x \mapsto \text{sgn}(x) =$  $\int$  $\left\lfloor \right\rfloor$  $-1$  dla  $x < 0$ 0 dla  $x = 0$ 1 dla  $x > 0$ ∈ R

umożliwiające proste składanie listy zadań (jak te, które czytasz) tak aby za-<br>pis: t<sub>he</sub> **Zad. 6.** Korzystając z poleceń *\*newenvironment zdefiniuj środowisko Zadanie pis:

\begin{Zadanie}  $\widetilde{\phantom{a}}$ Tekst pierwszego zadania. Jeżeli napiszę więcej to \TeX\ automatycznie składa akapit. \end{Zadanie}

```
\begin{Zadanie}
Tekst kolejnego zadania. Numery są generowane automatycznie.<br>∖erd∫Zadaniel
\end{Zadanie}
```
generował następujący wynik:

Zad. 1. Tekst pierwszego zadania. Jeżeli napiszę więcej to TEX automatycznie składa akapit.

Zad. 2. Tekst kolejnego zadania. Numery są generowane automatycznie.

W celu zdefiniowania zmiennej numerującej zadania skorzystaj z polecenia *\*newcounter, zwiększenia wartości o 1 z polecenia *\*stepcounter, odczytania wartości *\*value, a zapisania liczby w postaci arabskiej – z polecenia *\*number.